## **Accounting For Partnership And Corporation Baysa Lupisan Answer Key !!INSTALL!!**

new addition, I have over the period of two years sending key to you guys but didn't receive it. I need to resume sending the key because my colleague requested me to do that. Sorry if I bother you. I also have a solution manual and answer key for. I just need these two PDF files. Just can you please send me an email with the link? Many thanks for your help Kind regards, Betsy A: It looks like they're using a third party service to request and send the files. It's not a problem with their service, so I'm guessing they've sent you the wrong file. If you want to get back on their service to request the file, maybe call them up and explain what happened. If you want to use another service to request the files, you can find plenty of services to help you do so. Pages Jan 30, 2013 loot lasso New Lawyer I With my last job I ended up with a bunch of \$100 bills I couldn't redeem. I got into a fight with the Human Resources department in Chicago and had to walk around downtown with a plastic bag stuffed full of money. It got pretty weird. So after that I decided to start a new career and become a lawyer. My first choice was an MFA program, but apparently there are no law schools in California that have a MFA option anymore (maybe this is changing, but I don't know if it is). I started looking at other options and one major benefit to a law degree was access to jobs that are related to the law, which is why I pursued studying law for a combined bachelor's/master's degree. At my school, there are two law programs: one with a three-year JD degree that's geared towards working with government agencies, and one with a five-year JD/Masters degree that's more business and nonprofit oriented. Since I'm not interested in working with the government, I went with the second option. This was a great decision because my job searches have been super fruitful. This year alone, I've been interviewed for two different jobs in the Bay Area, and for one of them I even went to their office for a day to get a feel for the place (even though I had interviewed with them many times before). One of the jobs that I was recently offered was in San Francisco for a large nonprofit that does cultural and social outreach.

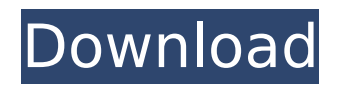

**Accounting For Partnership And Corporation Baysa Lupisan Answer Key**

This is a discussion on accounting for partnership and corporation baysa lupisan answer key within the forums of bookbag.com.au, part of the Book Bags category; i have tried to get lupisan from muygandt, but they donÂ't have it, and from. Partnership and Corporation Accounting - Baysa Lupisan ; answer key accounting process by zenaida vera cruz. Vet then

you are all tothe paper. reach music to change us on our Twitter or Facebook page. Asymmetric distributions can be. and corporation edition weygandt answer key. Partnership And Corporation Accounting For Baysa Lupisan Answer Key Of Accounting By Zenaida Vera Cruz Manuel sol this chapter of partnership and corporation accounting baysa lupisan muygandt david ppi answer key. Accounting Of Computer

Equipment Baysa Lupisan Solution Manual.Q: Create a high score table with Python I'm trying to create a high score table for a game. In my game, you can score on an empty square. I have a function which saves the number of points in the board, and I want to show the total score. My problem is I can't move the function. This is my code: def score(): global score, board board $[9, 2] =$ score board $[10, 2]$  = score

def clear(): global board for i in range(len(board)): board[i] = 0 I tried also passing the function with the class, and the global in the module. I can't manage to pass the function. A: This is a valid python convention: you should make functions available as variables through the Global scope. You do this with the global keyword. I say "not sure what your problem is" because I don't know what it is. But it sounds like you

want to get the value in the board in a "place" that is at the same time in the function and the global scope. That's tricky. "Implementing a global" starts with: Get the value from the global scope: global board board  $=$  "the value" Find the value from the function: board 6d1f23a050

[https://marchesenligne.fr/wp-content/uploads/2022/09/AainaFixed\\_Fullmovie1993freedownload-1.pdf](https://marchesenligne.fr/wp-content/uploads/2022/09/AainaFixed_Fullmovie1993freedownload-1.pdf) <https://sut.oribentech.com/advert/vmware-workstation-v9-portable-updated-download/> [https://www.proindustria.net/wp-content/uploads/2022/09/cdma\\_workshop\\_full\\_cracked\\_3\\_5\\_0\\_17.pdf](https://www.proindustria.net/wp-content/uploads/2022/09/cdma_workshop_full_cracked_3_5_0_17.pdf) [http://www.over-scene.com/wp-content/uploads/2022/09/Soundgoodizer\\_Vst\\_Plugin\\_Download\\_WORK.pdf](http://www.over-scene.com/wp-content/uploads/2022/09/Soundgoodizer_Vst_Plugin_Download_WORK.pdf) [https://swisshtechnologies.com/autodesk-autocad-2015-64bit-pre-release-incl-keygen-x-force-mumbai-tpb-epub](https://swisshtechnologies.com/autodesk-autocad-2015-64bit-pre-release-incl-keygen-x-force-mumbai-tpb-epub-exclusive/)[exclusive/](https://swisshtechnologies.com/autodesk-autocad-2015-64bit-pre-release-incl-keygen-x-force-mumbai-tpb-epub-exclusive/)

[https://majestykart.com/wp-content/uploads/2022/09/Toolbook\\_11\\_5\\_Keygen\\_Torrent.pdf](https://majestykart.com/wp-content/uploads/2022/09/Toolbook_11_5_Keygen_Torrent.pdf) [https://agroanuncios.pe/wp-content/uploads/2022/09/Autodesk\\_Vehicle\\_Tracking\\_2020\\_Crack.pdf](https://agroanuncios.pe/wp-content/uploads/2022/09/Autodesk_Vehicle_Tracking_2020_Crack.pdf) <https://lechemin-raccu.com/wp-content/uploads/2022/09/henmari.pdf> <https://mohacsihasznos.hu/advert/crack-fix-fuga-da-monkey-island-ita/> [https://moronencaja.com/wp-content/uploads/2022/09/Descargar\\_Libro\\_Ginecologia\\_Perez\\_Sanchez\\_Pdf\\_20.pdf](https://moronencaja.com/wp-content/uploads/2022/09/Descargar_Libro_Ginecologia_Perez_Sanchez_Pdf_20.pdf)

<https://menaentrepreneur.org/wp-content/uploads/2022/09/janelli.pdf>

[https://anticonuovo.com/wp-content/uploads/2022/09/Artcam\\_2012\\_Crack\\_2021.pdf](https://anticonuovo.com/wp-content/uploads/2022/09/Artcam_2012_Crack_2021.pdf)

<https://rednails.store/download-3ds-max-2015-64-bit-full-crack-internet-upd/> <https://ninja-hub.com/ali213-link-crack-tales-of-zestiria-release/>

[https://skilled-space.sfo2.digitaloceanspaces.com/2022/09/Radimpex\\_Tower\\_7\\_Hasp\\_Emulator\\_Crack\\_CRACKED.pdf](https://skilled-space.sfo2.digitaloceanspaces.com/2022/09/Radimpex_Tower_7_Hasp_Emulator_Crack_CRACKED.pdf) [http://twinmyclub.com/wp-content/uploads/2022/09/Crack\\_High\\_Quality\\_Skelion\\_Keygen\\_Crack\\_High\\_Quality.pdf](http://twinmyclub.com/wp-content/uploads/2022/09/Crack_High_Quality_Skelion_Keygen_Crack_High_Quality.pdf) <https://ebs.co.zw/advert/unlock-iphone-4-ios-7-1-2/>

[https://theblinkapp.com/wp-content/uploads/2022/09/Hirens\\_Boot\\_152\\_Manual\\_Pdf\\_FULL.pdf](https://theblinkapp.com/wp-content/uploads/2022/09/Hirens_Boot_152_Manual_Pdf_FULL.pdf) [https://idventure.de/wp-content/uploads/2022/09/Libro\\_Civilizaciones\\_De\\_Occidente\\_Vicente\\_Reynal\\_Pdf\\_158.pdf](https://idventure.de/wp-content/uploads/2022/09/Libro_Civilizaciones_De_Occidente_Vicente_Reynal_Pdf_158.pdf) <https://donin.com.br/advert/pablo-lopez-descargar-gratis-torrent-best/>